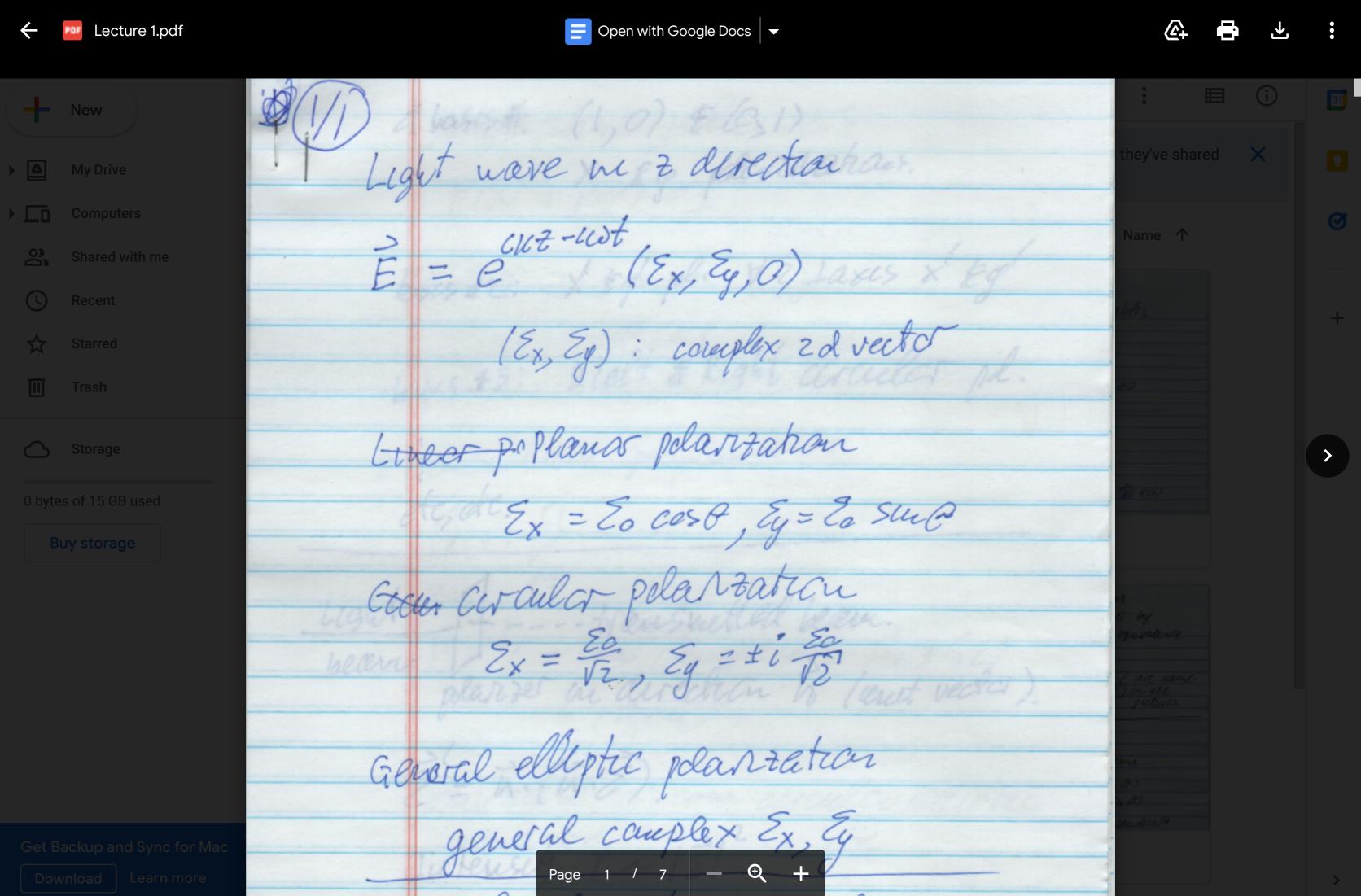

De adres to he is a lever